## Inhaltsverzeichnis

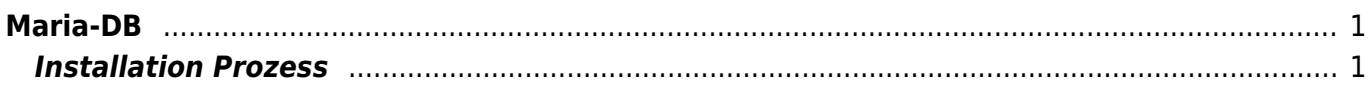

 $1/2$ 

## <span id="page-2-0"></span>**Maria-DB**

MariaDB ist die neue Datenbank Version und ersetzt die MySQL Datenbank. Der Installationsprozess und die Behfehle für die Konfiguration und Servicearbeiten bleiben identisch.

## <span id="page-2-1"></span>**Installation Prozess**

Installing MariaDB on Ubuntu 14.04. Firstly, we need to install the software-properties-common package for MariaDB.

*//Firstly, we need to install the software-properties-common package for MariaDB.* sudo apt-get install software-properties-common

From: <https://jmz-elektronik.ch/dokuwiki/> - **Bücher & Dokumente**

Permanent link: **<https://jmz-elektronik.ch/dokuwiki/doku.php?id=start:linux:ubuntu:mariadb&rev=1589830178>**

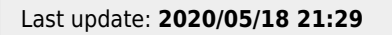

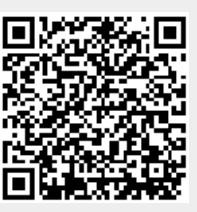